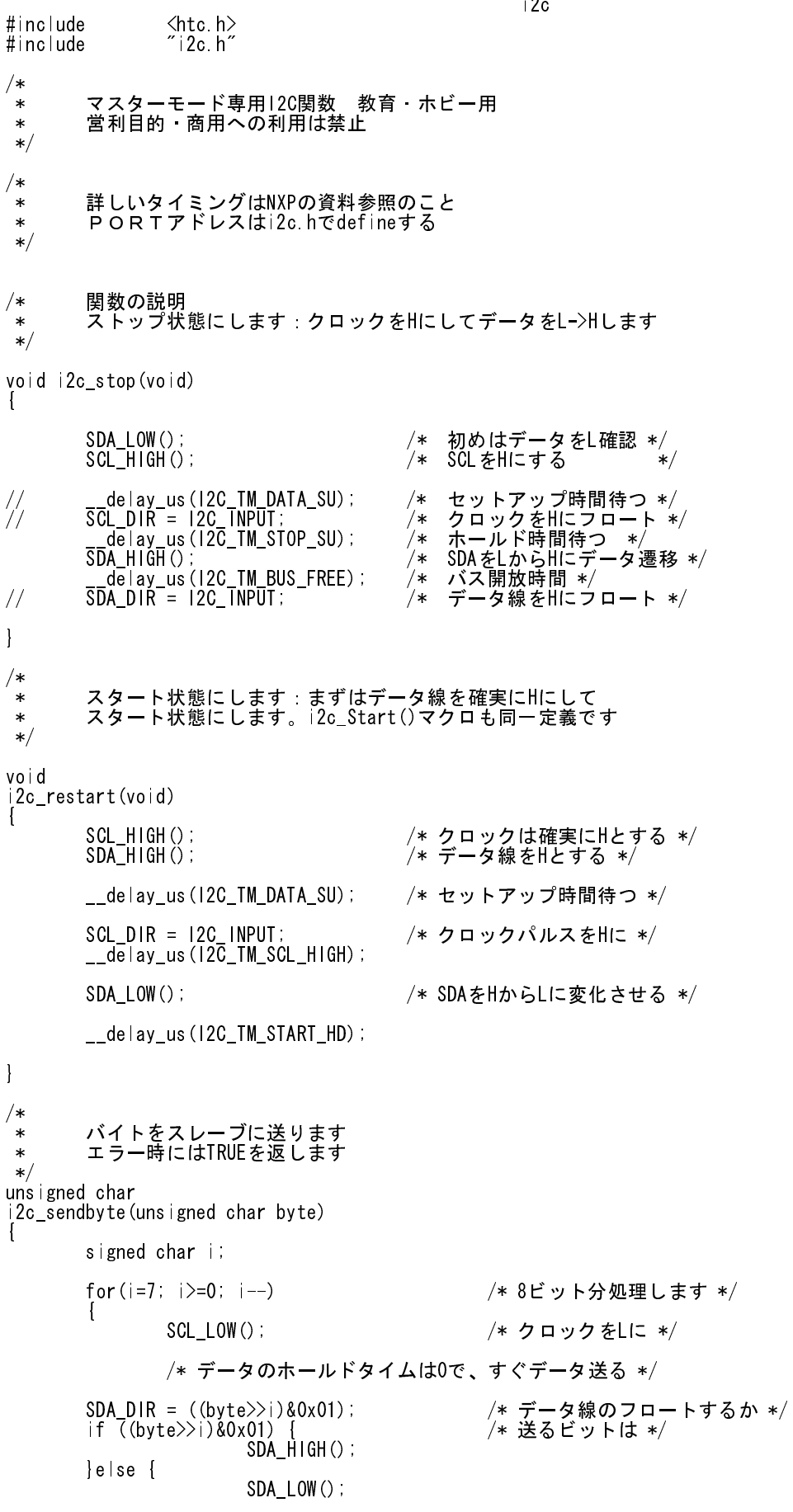

i2c

ページ(1)

i2c } \_\_delay\_us(I2C\_TM\_DATA\_SU); SCL\_DIR = I2C\_INPUT; //\* クロック線をHにフロート \*/ if(i2c\_waitforSCL()) /\* クロック開放しているか \*/ - All Treturn TRUE; インパスエラー \*/ \_\_delay\_us(I2C\_TM\_SCL\_HIGH); /\* クロックのHレベル時間を確保 \*/ } return FALSE; } /\* \* スレーブへアドレスとデータ方向指定ビットを送ります \* 7ビットアドレス (最下位無視)、方向 (read 1, write: 0) \*/ unsigned char i2c\_sendaddress(unsigned char address, unsigned char rw)  $\left\{ \right.$ return i2c\_sendbyte(address | (rw?1:0)); } /\* <sup>′</sup> \* スレーブ側からのアックをチェックします \* アックを返すか、アックなしか、バスエラーならERRORです \*/ signed char i2c\_readack(void)  $\left\{ \right.$ unsigned char ack; SCL LOW(); /\* クロック線をLにする \*/ SDA\_DIR = I2C\_INPUT; /\* データ線を開放 - アック応答をみる \*/  $SDA_DIR = 12C_1NPUT;$ <br>\_\_delay\_us(I2C\_TM\_SCL\_TO\_DATA); /\* デ SCL\_HIGH(); /\* クロック線をH \*/ - delay us(I2C\_TM\_DATA\_SU); /\* セットアップ時間待ち \*/ ack = SDA; /\* アック応答よみ \*/ /\* バイト処理の後クロック線をスレーブが開放したか確認 \*/ if(i2c\_waitforSCL()) return I2C\_ERROR; /\* スレーブ動作エラー \*/ SCL\_LOW(); // append return ack; } /\* <sup>´</sup>\* スレーブからバイトリードします \* 読んだバイトを返すか、もしバスエラーだったらERRORを返します \*/ int i2c\_readbyte(void) { unsigned char i; unsigned char byte =  $0$ ; for( $i=0$ ;  $i<8$ ;  $i++$ ) { **SCL LOW(); アンチング インスター しょうしょう しょう** パンク 線をLにする \*/ delay us(I2C\_TM\_SCL\_LOW); /\* クロックのL時間を保証 \*/ SULLESH ...<br>delay\_us (I2C\_TM\_SCL\_LOW);<br>SDA\_DIR = I2C\_TNPUT; SCL\_DIR = I2C\_INPUT; /\* クロック線をフロートしてH \*/ if(i2c\_waitforSCL()) return I2C\_ERROR;  $d$ elay\_us(I2C\_TM\_SCL\_HIGH); byte = byte << 1; /\* 次のビットを読む \*/  $b$   $y$   $t e$   $t = SDA$ ; } return (int)byte; } /\* \* スレーブ側にアックあるいは非アックを送ります。

$$
\mathbf{A}-\mathbf{\ddot{D}}^{2}\left( 2\right)
$$

```
i2c
* I2C LASTというstatusを送ると、これで最後バイトを送りますという意味です
 */
void
i2c_sendack(unsigned char status)
\mathbf{I}/* クロック線をLにする */
       SCL_LOW();<br>if ( status & 0x01) {<br>SDA_LOW();
                                            /* drive line low \rightarrow more to come */
       }else { 
              SDA_HIGH();
       }
       ^{\prime} delay us(I2C TM DATA SU);
       SCL_DIR = I2C_INPUT; /* クロック線をHに */ 
       \overline{de}lay us(\overline{12}C_TM_SCL_HIGH);
       return;
}
/*
 * スレーブに1バイトを送ります。I2C_ERROR、アック、非アックを返します
  *
 */
signed char
i2c_putbyte(unsigned char data)
{
       if(i2c_sendbyte(data))
       return I2C_ERROR;<br>return I2C_ERROR;<br>return i2c_readack();
                                            /* アック、非アックを読み取り返します */
}
/*
<sup>′</sup> ∗   スレーブから1バイト読み取り、転送のアックを確認
* 戻り値はI2C ERRORならtrueであり、それ以外はbyte
 */
int
i2c_getbyte(unsigned char more)
\mathbf{I}int byte;
       if((byte = 12c readbyte()) == 12C ERROR)return 12C_ERROR;
       i2c_sendack(more);
       return byte;
}
/*
<sup>´</sup>* スレーブにバイト列を送り、転送のアックを確認する
* もし転送不成功なら転送残バイト数を返す
 */
int
i2c_putstring(const unsigned char *str, unsigned char length)
{
       signed char error;
       while(length)
       \mathbf{I}if((error = i2c_putbyte(*str)) == 12C_ERROR)<br>return -(int)length;
                                                           /* バスエラー時の戻り値 */
                else
                      if(error)<br>return (int)length;
                                                           /* アックが有りません */
                str++;
                length--;
       }
       return FALSE;                      /* 処理すべてOK */
}
/*
 * スレーブから指定されたバイト数をstr文字列に格納、転送のアックを返す
 * 読み込みに成功しなかった文字数を返す
 */
unsigned char
i2c getstring (unsigned char *str, unsigned char number)
```

```
ページ(3)
```

```
{
      int byte;
      while(number)
      Ï
if((byte = 12cgetbyte(number-1)) == 12CERROR)· ^^; ^^; return_number; ^^; ^^; ^^; ^^; ^^; ^^; /* バスエラーなので残バイト数返す */
              else
                   *str = (unsigned char)byte; str++;
              number--;
      }
      return FALSE; ファイン・コントランス ファイル アイディング レコンドランド 処理すべて OK */
}
/* 
* 指定アドレスのデバイスと通信を開始する。モードは
* I2C_READあるいはI2C_WRITEで指定される。
* もし指定アドレスに対してアック無いとTRUEを返す
*/
unsigned char
i2c_open(unsigned char address, unsigned char mode)
{
      i2c_start();
      i2c_sendaddress(address, mode);
      if(i2c_readack())
              return TRUE;
      return FALSE; /* 処理すべてOK */}
/*
.<br>*    遅いスレーブの場合用にクロック線が開放されるのをまつ
* タイムアウト時間の後もSCLが開放されないときはTRUEを返す
* もしそうでないときはSCLが開放された時にFALSEを返す
*/
unsigned char
i2c_waitforSCL(void)
<sup>{</sup>
      /* SCL_DIRをここでは入力にする */
      i f (iSCL)
       {
 __delay_us(I2C_TM_SCL_TMO);
 /* もしまだクロックがLのままならバスエラー */
\mathbf{if}(\mathsf{I}\mathsf{SGL}) return TRUE;
      }
      return FALSE;
}
/*
       * バスを開放する
 */
void
i2c_free()
{
      unsigned char ucI;
      SDA_DIR=I2C_INPUT;
      for(ucl=0;ucl!=9;ucl++)
       \mathbf{I} SCL_HIGH();
d\overline{e} av \overline{u}s (5);
\overline{SCL} LOW();
             \angledelay\angleus(5);
      }
}
/*
 * 1文字読んでucAdrが0ならば読み取り終了する
 */
unsigned char i2c_read(unsigned char ucAdr)
{
      unsigned char ucDat;
```

```
if (i2c_readfrom(ucAdr)==0)
     {
ucDat=i2c_getbyte(I2C_MORE);
i2c stop(i);
     }
```
i2c

return(ucDat);

}